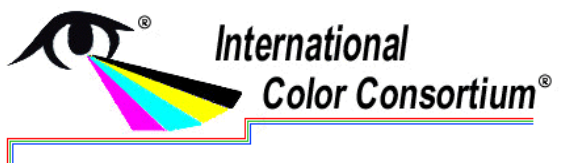

# **White Paper #18**

**Level: Advanced** 

**Version 2.0 revised 07 September 2005**

# **Implementation Notes for the IccProfLib Color Management Module (CMM) in SampleICC**

The SampleICC project (see http://sampleicc.sourceforge.net) is an open source object oriented C++ development effort that was written to provide an example of how various aspects of color management can be implemented. The basis of SampleIcc was originally written by Max Derhak as a class project for the Color Systems course while pursuing an MS degree at the Rochester Institute of Technology. After extensive revisions (directed by the ICC Architecture Working Group) the project was turned over to the International Color Consortium as a means of helping to describe color management implementation approaches inferred by the ICC Color profile specification (see http://www.color.org).

The SampleICC project contains a platform independent library (named IccProfLib) that provides a complete implementation for reading, writing, and applying ICC profiles. The IccProfLib sub-project has HTML documentation that describes the classes and their interfaces, but the basic relationship between the classes as it relates to applying profiles is not necessarily clear. This document complements the IccProfLib class documentation by describing how the objects interact when applying profiles. This document assumes familiarity with both object oriented programming and the ICC profile specification. Overview information will be given related to classes within IccProfLib. For specific details consult the implementation as defined by the source code. (Note: IccProfLib was initially named IccLib, but has since been changed to avoid conflicts with existing Libraries).

There are multiple ways to go about implementing Color Management (See ICC White Paper #7 – The role of ICC profiles in a colour reproduction system). The implementation presented in this document represents the fulfillment of a 'Dumb' CMM with the smarts of color rendering contained in the ICC profiles themselves. This does not preclude the possibility of implementing a 'Smart' CMM based upon the profile file support provided by IccProfLib.

## **Overview**

The following discussion makes use of Figure 1 (on following page) to help explain how profiles are applied within IccProfLib.

ICC profile files are read, written, and otherwise manipulated through the use of CIccProfile objects that have attached CIccTag objects which contain the

associated profile tag data. The application of profiles is implemented separately through the use of a CIccCmm class object.

A CIccCmm class object is used to administer and perform color management transforms. This object manages a list of CIccXform derived objects which are associated with corresponding CIccProfile objects. Each CIccXform object obtains information from its corresponding CIccProfile object and attached CIccTag objects in order to perform the requested color transformations.

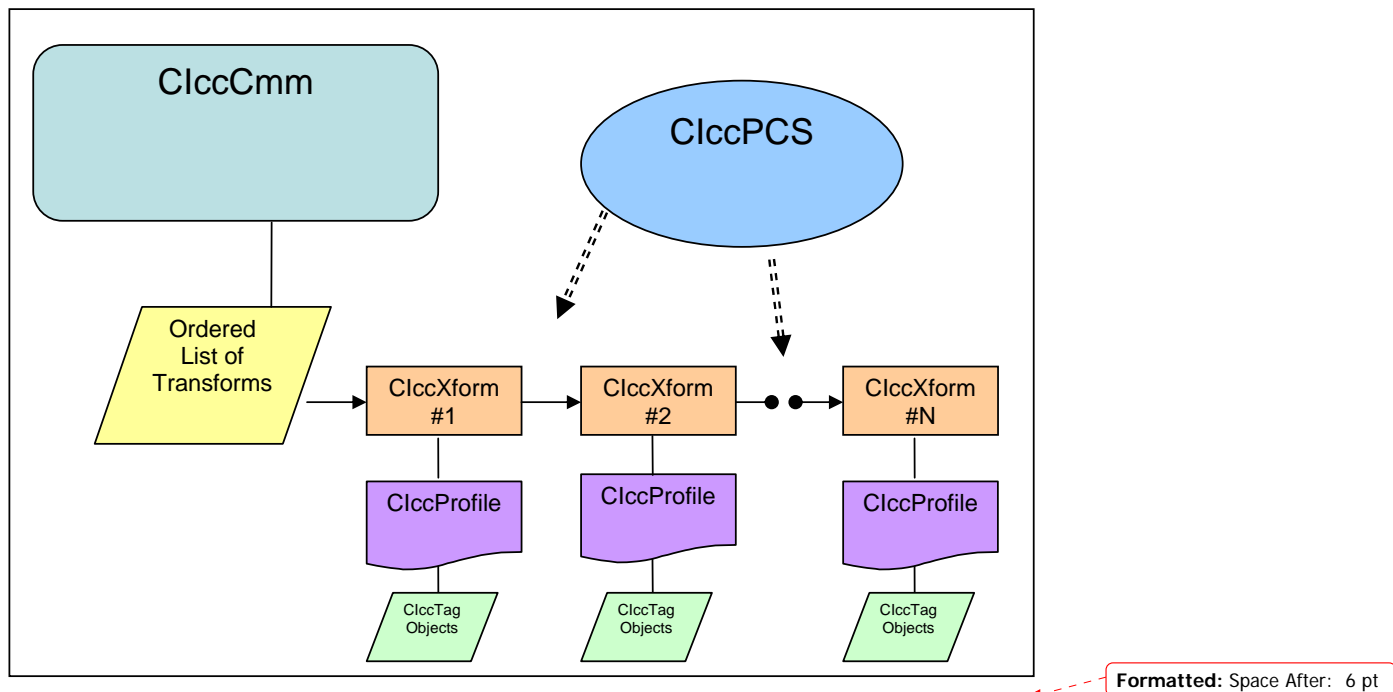

*Figure 1 - Object relationships in IccProfLib* 

Profile application is performed by using the CIccCmm::**Apply()** method after a CIccCmm object has been properly constructed and initialized. This method makes use of the list of CIccXform objects with their associated CIccProfile objects to perform color space transforms.

When applying pixel colors, the CIccCmm object assumes that data pixels have been converted to an internal floating point encoding with all values ranging from 0.0 to 1.0. Results from calling the CIccCmm::**Apply()** method are also in this range. The CIccCmm class provides overloaded conversion member methods (CIccCmm::**ToInternalEncoding()** and CIccCmm::**FromInternalEncoding()**) to facilitate conversion to/from typical encoding range values used by various pixel formats. The CIccCmm class provides the static Boolean member function CIccCmm::**IsInGamut**() to determine whether the internal representation of the result is in Gamut when using a Gamut tag from a profile.

# **CIccCmm Details**

There are five stages in the life of a CIccCmm object.

- 1. Creation The following information is provided to a CIccCmm object when it is created:
	- a. The source and destination color spaces are identified. In many cases the color spaces can specified as undefined – the color spaces will be determined by the attached profiles.
	- b. In preparation for the next stage, the initial transform side (Input vs Output) is identified.
- 2. Attachment –One or more calls to a CIccCmm::**AddXform()** method are used to attach one or more ICC profiles to the CIccCmm object. There are several overloaded versions of this method:
	- a. In one version the first argument is the file path to the ICC profile file.
	- b. In another overloaded version the first argument is a pointer to CIccProfile object with the profile already loaded (in which case the ownership of the CIccProfile object is passed to the CIccCmm object).
	- c. In another overloaded version passes a reference to a CIccProfile object (in which case the CIccProfile object is copied with the copy owned by the CIccCmm Object).
	- d. In another version the first argument is a pointer to a memory based ICC profile file with the second argument being the length of the file in memory.

Regardless of which version is used, the CIccCmm object keeps track of whether the input or output side of an attached profile should be used. It also keeps track of the connecting color spaces and ensures compatibility. Any number of profiles can be attached to a CIccCmm object. The order in which profiles are attached to the CIccCmm object defines the order that the appropriate transforms will be applied.

Only a single transform from a profile will be used for each attached profile. Since multiple transforms (in separate tags) can be stored in a single ICC profile, CIccCmm::**AddXform**() arguments are used to determine which transform should be used. The nIntent argument allows selection between rendering intents, and the nLutType argument allows selection between the Color, Preview, and Gamut tags. NamedColor profile selection is automatically detected when using the basic Color transforms. (Note: The Preview and Gamut transforms are considered to be output transforms for automatic input/output transform selection purposes).

CIccCmm::**AddXform()** creates a CIccXform object for each profile as it is attached to both keep track of the profile and provide the implementation of the transformation using data from the profile.

- 3. Initialization The CIccCmm::**Begin()** method is used to indicate that no more profiles will be attached, and that color transformation processing will now begin. The CIccCmm::**Begin()** method performs final color space verification and then each attached CIccXform object is initialized (using the CIccXform::**Begin()** method) to begin color transformations.
- 4. Apply The CIccCmm::**Apply()** method applies the ordered sequence of CIccXform objects to the source pixel to arrive at destination pixel values. This method uses a CIccPCS object with the initial color space to keep track of the current color space as transforms are applied. A temporary pixel is also defined and modified within the method. The source pixel, temporary pixel, and destination pixel are all involved in the concept of the "current" pixel. For each transform in the ordered CIccXform object list the "current" pixel is checked with the CIccPCS::**CheckPCS()** method to make sure that the current color space agrees with the input color space of the next transform. The adjusted pixel is then passed to the CIccXform::**Apply()** method to perform the pixel transformation. Once the last transform is performed, the CIccPCS::**CheckLast()** method is used to make any final color space adjustments.
- 5. Destruction The CIccXform list and its accompanying objects are released.

Note: IccProfLib provides support for all color profile types (ICC.1:2004-10 Section 8.3 through 8.9). All color profile types except Named color profiles (ICC.1:2004-10 Section 8.9) are supported by the CIccCmm class. The CIccNamedCmm class (also defined in IccCmm.cpp) is derived from CIccCmm class and supports the use of named profiles in addition to the capabilities offered by the CIccCmm class. This was done to avoid the cost of the extra overhead of supporting named colors in the basic CMM class as defined by CIccCmm. The CIccNamedCmm class provides additional CIccNamedCmm::**Apply()** method interfaces to support the input and/or output of color names. This approach allows multiple Named Color profiles to be linked together using color names as a connection space.

## **CIccXform Details**

CIccXform is the base class that defines the basic interface for performing pixel transformations. There are multiple classes that are derived from this class that provide specific implementations. There are three important static member methods for the CIccXform base class: They include:

1. The static member function CIccXform::**Create()** is used to create actual instances of CIccXform objects. This function uses a CIccProfile object argument to decide which specific CIccXform object to create. The type of CIccXform depends upon the type of transform that is implied by the ICC

Profile. Three types are possible: Matrix/TRC, Multi-dimensionsal lookup table, and Named Color indexing. The CIccXform choices include:

- CIccXformMatrixTRC Uses the RGB chromaticities and transfer functions to perform pixel transforms.
- CIccXform3DLut Performs pixel transformation on 3D input data. The extracted tag from the attached CIccProfile is determined by the rendering intent and input/output flag. The CIccXform3DLut object is also configured to perform either linear or tetrahedral interpolation.
- CIccXform4DLut Performs pixel transformation on 4D input data. The extracted tag from the attached CIccProfile is determined by the rendering intent and input/output flag. The CIccXform4DLut object only performs linear interpolation.
- CIccXformNDLut Performs pixel transformation on N-dimensional input data. The extracted tag from the attached CIccProfile is determined by the rendering intent and input/output flag. The CIccXformNDLut object only performs linear interpolation.
- CIccXformNamedColor Performs color transforms using text strings to define the color. The static CIccXform::**Create()** method is passed an argument that specifies whether or not the calling CIccCmm object supports named colors. If named colors are not supported, then this object type will not be created.
- 2. The protected member method CIccXform::**CheckSrcAbs()** is called by the derived CIccXform::**Apply()** methods to perform any required absolute to relative colorimetry transformation. This method also handles legacy PCS encoding, and Version 4 to Version 2 Perceptual black point translation. (Note: If the source color space is not a PCS color space this method makes no adjustments to the pixel).
- 3. The protected member method CIccXform::**CheckDstAbs()** is called by the derived CIccXform::**Apply()** methods to perform any required relative to absolute colorimetry transformation. This method also handles legacy PCS encoding, and Version 2 to Version 4 Perceptual black point translation. (Note: If the destination color space is not a PCS color space this method makes no adjustments to the pixel).

There are two virtual methods that all derived CIccXform objects need to implement. These are:

1. The virtual CIccXform::**Begin()** method is called during CIccCmm::**Init()** to allow the CIccXform derived object to initialize itself relative to the attached color spaces, input/output transform flag, and rendering intent. Additional important methods that are also used include:

- CIccXformMatrixTRC The CIccXformMatrixTRC::**Begin()** method calculates a matrix and 1D LUT's to use. In some cases an inverse matrix and LUT's are calculated. (See implementation for details).
- CIccXform3DLut, CIccXform4DLut, CIccXformNDLut Extracts appropriate curve and LUT tags from the profile and prepares for pixel transformations.
- CIccXformNamedColor Identifies the correct CIccXformNamedColor::**Apply()** interface to use based upon attached color spaces.
- 2. A virtual CIccXform::**Apply()** method does most of the work of color transformation. Each derived object provides the implementation of this method to perform the specific operations that are required to implement the color transformation. The order of the operations depends upon whether the CIccXform object represents an input transformation or an output transformation. The operations by transform type are as follows:
	- CIccXformMatrixTRC If the CIccXform object represents an input transform the following steps are performed:
		- a. CIccXform::**CheckSrcPCS()**
		- b. Apply 1D curves lookup
		- c. Apply matrix
		- d. CIccXform::**CheckDstPCS()**

If the Xform represents an output transform, the following steps are performed:

- a. CIccXform::**CheckSrcPCS()**
- b. Apply matrix
- c. Apply 1D curves lookup
- d. CIccXform::**CheckDstPCS()**
- CIccXform3DLut, CIccXform4DLut, CIccXformNDLut The following lists show the order of operations. Not all profile tags provide data to perform operations in which case steps associated with missing data are simply ignored.

If the CIccXform object represents an input transform the following steps are performed:

- a. CIccXform::**CheckSrcPCS()**
- b. Apply 1D B curves lookup
- c. Apply matrix
- d. Apply 1D M curves lookup
- e. Perform multi-dimensional interpolation
- f. Apply 1D A curves lookup
- g. CIccXform::**CheckDstPCS()**

If the Xform represents an output transform, the following steps are performed:

- a. CIccXform::**CheckSrcPCS()**
- b. Apply 1D A curves lookup
- c. Perform multi-dimensional interpolation
- d. Apply 1D M curves lookup
- e. Apply matrix
- f. Apply 1D B curves lookup
- g. CIccXform::**CheckDstPCS()**
- CIccXformNamedColor –This object type uses the CIccTagNamedColor2 tag object of the associated CIccProfile to perform the color transformations. The CIccXformNamedColor object behaves differently than the other CIccXform object types. Different CIccXformNamedColor::**Appy()** interfaces are supported to allow for transforms involving named colors. It requires that a named color is always used as either the input or the output side of the transform. Thus direct transforms to/from device coordinates from/to PCS values are not directly supported. (Note: To accomplish this simply attach the named profile to a CIccCmm object twice - the first time with the named color as the output, and the second time with the named color as the input. This results in two CIccXformNamedColor objects being used).

If the input color space is a named color space the operations are as follows:

- a. Search for color name in the Named Color tag.
- b. If the output color space is PCS then set pixel to corresponding PCS value and apply CIccXform::**CheckDstPCS().**
- c. Else (the output color space is a device color space) set pixel to corresponding device values.

If the output color space is a named color space the operations are as follows:

a. If the input color space is PCS then call CIccXform::**CheckSrcPCS()** and then find the color index of the color whose PCS value has the least **∆E** difference to the source color.

- b. Else (the input color space is a device color space) find the color index of the color whose device coordinate has the smallest Euclidean distance to the source color.
- c. Set destination color to the corresponding index color name.

#### **CIccPCS Details**

The CIccPCS object is a disposable object that is used to keep track of the current color space as transformations are applied within the CIccCmm::**Apply()** method. In addition to storing the current color space this object also performs necessary PCS conversions when connecting profiles with different PCS characteristics. Such differences include CIEXYZ, CIELab Legacy, and CIELab Version 4 encodings. Since each of these "color spaces" is considered to be a Profile Connection Space the CIccPCS object is used to seamlessly translate between these PCS's as needed. Two main methods are provided (in addition to color space access methods):

- 1. CIccPCS::**Check()** This method checks to see if the current color space defined by the pixel is compatible to the source color space of the CIccXform object that will be using the pixel. It only makes conversions if the current color space is a PCS color space.
- 2. CIccPCS::**CheckLast()**  This method checks to see if the current color space defined by the pixel is compatible with the destination color space. It only makes conversions if the current color space is a PCS color space.